## **Photoshop Download For Free |BEST|**

Installing Adobe Photoshop is relatively easy and can be done in a few simple steps. First, go to Adobe's website and select the version of Photoshop that you want to install. Once you have the download, open the file and follow the on-screen instructions. Once the installation is complete, you need to crack Adobe Photoshop. To do this, you need to download a crack for the version of Photoshop you want to use. Once you have the download, open the file and follow the on-screen instructions. Once the installation is complete, you need to crack Adobe Photoshop. To do this, you need to download a crack for the version of Photoshop you want to use. Once you have the crack, open the file and follow the instructions to apply the crack. After the crack is applied, you can start using Adobe Photoshop. Be sure to back up your files since cracking software can be risky. With these simple steps, you can install and crack Adobe Photoshop.

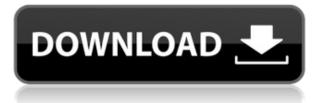

**ABOVE:** Our "library" of photos made with Adobe Photoshop CS6 is an iPad Pro iPad app. Under each image, using the curser, one can navigate the image and see it fully displayed, and if needed, select Open at any size. For me, the most convenient way of making this library of images is through the "Create" button in the new Photo and Video tools, which opens a dialog that allows me to guickly upload new photographs from my camera or iPhone through the camera roll. By dragging and dropping photos, I export them into a new folder, and in a second moment they appear in the library, where I can edit them. BELOW: One of the ways I work is with a dSLR camera, and I will use the workflow described here for this review. For those familiar with the app, it would be understood that the steps in this workflow are similar to the more complex steps for dSLR working; for example, I will press the "magic wand tool" to get the selection of the text on the left. ABOVE: This image shows the photo editor's work environment. It consists of a trackpad that allows one to zoom in and look at detail, the "wand" tool to select areas within the picture (the entire view is here with arrows, allowing one to scroll through all the zones), and show/hide the panel. You can see how much detail has been selected. In the lower part of the workspace is the image itself, the Smart Previews (as they are called in the app) for all the sizes available. The height and width are set in pixels.

## Photoshop 2022 (Version 23.0)Free Registration Code Free Registration Code Windows {{ upDated }} 2023

**What It Does:** The Lasso tool lets you mark a section of your image you want to be moved or copied, and it's a great tool to create an object. The Clipping Mask tool lets you use the regular Selection tool to select just an area of your image, and then use the Clipping Mask tool to "erase" any areas of your image you don't want to include in your final image. **What It Does:** The Color Replacement tool lets you use colors from the image itself, so you can make an area look like another color. This is a great way to hide something in an image. There are a few different uses for this program, whether you just want to have a cohesive color scheme through all of your photos or you want to edit photos to a specific standard. If you are planning to print your photos this is a great tool as you will be able to manipulate images further than just in the camera. If you are planning to edit your photos to begin your post-processing

stage then this is the program to use. Since we are talking about the editing process is there a dilemma on what program to use? It really comes down to what you need. Adobe Photoshop was designed to be used for more than just print production but it can achieve that goal. With a series of filters you can achieve a professional look that many would pay to have printed for them. Photoshop is also a great asset to a photographer's arsenal you can create graphics, images, shapes, and patterns to help fix or enhance a photo. In this case, Lightroom is great for this as it is not a color grading tool, but you'll still get the same benefits through this program as well. If photography is your passion, then you should have Photoshop and Lightroom. e3d0a04c9c

## Download Photoshop 2022 (Version 23.0)Crack {{ latest updaTe }} 2022

Sketching, photo retouching and creating special effects in Photoshop are some of the most interesting things for photographers and graphic designers. In this book, you will learn how to create digital artwork with Adobe Photoshop. Photoshop, as one of the most common editing software, has many powerful tools that can be used to edit any type of image or graphics. There are almost all types of tools for almost all types of edits that you can do in Photoshop. This book will teach you all the key tools of Photoshop and how to use them to edit images. Image editing is one of the fundamental tasks that involves Photoshop. In this book, you will learn the fundamental pain that you can use Photoshop to work on images. You will get to know about each tool and the effect they will be having on your work. Cloud Filters is one of the tools that is introduced in Photoshop CS6. It is considered to be an essential tool in the Photoshop. In this book, you will learn the effects of cloud filters in depth. Wrinkles is the tool that is used to remove wrinkles and creases from the images. In this book, you will learn how to use the Photoshop's wrinkle tool in detail. Adobe Photoshop Features This book will get you started not only by learning the Photoshop features and tools but also by learning how to apply effects, shortcuts, and all that is required for editing with no hassle. It will teach you the manner how to open and edit images. *Photo Editing Tools* 

photoshop download for laptop free photoshop download for windows 7 32 bit free photoshop download for windows 10 free photoshop download full version free photoshop download for pc free windows 7 photoshop download for mac free photoshop free download for windows 8 photoshop 8.0 free download with crack photoshop 8.0 download free full version photoshop download free 2016

Adobe Photoshop is a photo editing software which provides various tools to modify, adjust, correct, enhance, transform, – and output to the specific device of the user. PhotoShop is offering different features to manage, edit and transform your photos with an amazing result. Photoshop CC is the complete all-in-one photo creative software to enhance your photos. Photoshop CC is a photo editing tool and also a default software to convert, fix and retouch your photos. With Photoshop CC there is a better way to turn your natural photos into crisp, bright and professional pictures. It's a powerful photo editing tool that can be accessed by anyone! Adobe Photoshop is a video creating and editing software which is a complete set of graphic tools which is used to edit, transform and compositing associated with digital media. It also serves for various print projects including posters, calendars, stamps, identity and ID cards, flyers. If you're passionate about digital art & design or looking for a hobby, make sure to keep your eyes peeled with the next couple of months. Photoshop has a whole bunch of exciting new features to come out in the next few months. Included in this list of Photoshop features is skills to create detailed giclee prints with precision and the addition of pallet layers and alpha channels. Sign up to Envato for free today and start creating amazing designs on the go. The Adobe Photoshop Elements 2018 update is also taking place the next few days. Apart from updating the software, Adobe added new brushes and patterns, and the ability to apply watercolor paintings to your photos.

Photoshop is an amazing piece of software that offers a lot of possibilities and functions. It is a complete image editor that includes a lot of newer features that allow for highly advanced image processing. Photoshop is one of the best digital image editors on the market today, offering the most powerful tools for photo manipulation and manipulation of many other types of images. It is a complete photo editing package, featuring layers, brushes, and a lot of other features that will allow for some of the most powerful image manipulation tools on the market today. You'll be amazed to learn how this cutting edge application triggers one of the most intricate operations that are involved in the designer's creative process: Photoshop can easily convert a bitmap image into Web graphics. Adobe Photoshop is a world-class computer application that offers the kind of functionality that helped define the age of the digital revolution. You'll discover how to create and manipulate virtually any type of image or graphics, and transform your design visions into reality. And the key to unleashing your creativity is a product that's been adapted from the best of Sony's proprietary brand to create the undisputed design product of the 21st century. Adobe Photoshop: The new collection from highly acclaimed professional digital photographer and director Tim Flach, this book provides the definitive tutorial for creating and editing digital photographs from A to Z. You'll explore the techniques used to retouch portraits and other subjects, and discover how to manipulate your images using a combination of lighting,

## toning, and other advanced features.

https://soundcloud.com/denisrjaale/download-time-stopper-terbaru-full-version https://soundcloud.com/guemeenhighmi1988/asset-manager-2019-enterprise-3110010-keygen-full https://soundcloud.com/chelanotung1/wintercroft-masks-pdf-download-free https://soundcloud.com/ruslanowxv/waves-vitamin-plug-in-waves-free-download-crack https://soundcloud.com/starkasreipros1977/pro-600-for-microstation-v8i-crackk https://soundcloud.com/alekseyuv0sam/hooligans-game-hack https://soundcloud.com/azanuieskadac/one-piece-pirate-warriors-2-serial-key https://soundcloud.com/mierauforwind1978/sp-drivers-v15-download

Just to show how compatible these apps are with each other and Photoshop, in the third guarter of 2020, we've introduced the ability to export content from Photoshop to the new online apps, including Photoshop Fix, Photoshop Mix, Photoshop Fix Pro, Photoshop Fix Premium, and Photoshop Fix Premiere, for higher-quality prints. The online apps are now the primary way you can work with Photoshop. So, we're not replacing Photoshop, but building on the fundamental foundation that you're probably already familiar with: the state of the art native APIs, which means photos and illustrations make the greatest impact in the online apps. For example, the tools you use in the online app will be reflected in subsequent cloud versions of your content, including Photoshop Fix, Photoshop Fix Premium, and Photoshop Mix. Photo editing software is used to edit digital photos, videos, and graphics in most modern devices. Adobe has more than 300 million users. Many designers and illustrators use semi-professional photo editing software to add creative effects and adjustment to their work. Adobe Photoshop is a powerful photo editing software used by Artists, Photographers, and Graphic Designers to create, edit or repair single or multiple images. While many Adobe products are good, this application is just amazing. It is equally famous for its customer service, ease of operation, and its powerful features. A common style in web development is to use Photoshop instead of a CSS editor such as Dreamweaver. The process is quite similar to creating a page layout in a design program like Dreamweaver: you design your page in Photoshop, create a graphic that illustrates where images will be using HTML, including links and divs, then more information can be added just like CSS. This design process not only provides styles and how things will look, but helps developers plan and test out image links and necessary graphic elements.

https://worldweathercenter.org/wp-content/uploads/2023/01/elledel.pdf http://rwpj.jp/wp-content/uploads/2023/01/thomtale.pdf http://classacteventseurope.com/wp-content/uploads/2023/01/obevilm.pdf http://greenandwhitechallenge.com/download-book-shapes-for-photoshop-top/ https://astrofiz.ro/wp-content/uploads/2023/01/augelo.pdf https://www.aussnowacademy.com/adobe-photoshop-2021-version-22-0-1-serial-key-with-licence-keywin-mac-x64-2022/ https://bodhirajabs.com/wp-content/uploads/2023/01/jeswer.pdf https://gtpsimracing.com/wp-content/uploads/2023/01/wycdewa.pdf https://therootbrands.com/wp-content/uploads/2023/01/hildsha.pdf https://fam-dog.ch/advert/adobe-photoshop-2020-version-21-product-key-win-mac-2022/ http://nmcb4reunion.info/wp-content/uploads/2023/01/Adobe-Photoshop-2021-version-22-CRACK-fin aL-version-2022.pdf https://floridachiropracticreport.com/advert/adobe-photoshop-7-0-download-for-pc-64-bit-top/ https://sonidocool.com/wp-content/uploads/2023/01/Photoshop-Windows-7-Download-Free-Full-Setup -HOT.pdf http://gotartgallery.org/?p=2340 https://www.bg-frohheim.ch/bruederhofweg/advert/download-islamic-shapes-for-photoshop-high-gual ity/ http://dreamzhunt.com/photoshop-2022-version-23-4-1-activation-pc-windows-3264bit-lifetime-releas e-2022/ https://www.carmarthendragons.co.uk/wp/advert/photoshop-download-kostenlos-mac-repack/ https://bestpornweb.site/wp-content/uploads/2023/01/aluntanc.pdf https://redimoldova.com/wp-content/uploads/2023/01/tarlegr.pdf https://srkvilaskodaikanal.com/2023/01/01/adobe-photoshop-2022-version-23-download-license-key-n ew-2022/ https://ourlittlelab.com/photoshop-2022-version-23-2-hacked-cracked-hot-2022/ http://slovenija-lepa.si/wp-content/uploads/2023/01/waitru.pdf https://bestpornweb.site/wp-content/uploads/2023/01/briclau.pdf https://www.bountyla.com/photoshop-cc-2014-license-key-full-version-windows-10-11-64-bits-update d-2023/ https://katrinsteck.de/wp-content/uploads/Link Download Photoshop Free PORTABLE.pdf https://egsport.biz/photoshop-free-download-for-windows-6-exclusive/ https://knoxvilledirtdigest.com/wp-content/uploads/2023/01/zachnanc.pdf https://waoacademy.com/wp-content/uploads/2023/01/Photoshop-2021-version-22-Download-free-Fre e-Registration-Code-Registration-Code-2022.pdf https://bazatlumaczy.pl/photoshop-2020-keygen-serial-key-2023/ https://susanpalmerwood.com/wp-content/uploads/2023/01/saficahl.pdf https://susanpalmerwood.com/wp-content/uploads/2023/01/Photoshop 2021 Version 225 Incl Produ ct Key x3264 2022.pdf https://www.lavozmagazine.com/advert/photoshop-2021-version-22-0-1-download-torrent-for-pc-upda ted-2022/ http://leasevoordeel.be/wp-content/uploads/2023/01/Download-Photoshop-2021-Version-2231-Free-Li cense-Key-upDated-2023.pdf https://susanpalmerwood.com/wp-content/uploads/2023/01/Photoshop 2021 Version 2241 Crack A ctivation WIN MAC 64 Bi.pdf https://comprasbloom.com/wp-content/uploads/2023/01/Photoshop-2022-Version-2311-Download-Pro duct-Key-Full-2023.pdf http://tangopiter.ru/wp-content/uploads/2023/01/Download-Adobe-Photoshop-2022-Version-2341-Lic ence-Key-MacWin-X64-2023.pdf

https://drogueriasaeta.com/wp-content/uploads/2023/01/vyvyreeg.pdf https://ayusya.in/wp-content/uploads/Adobe\_Photoshop\_CS5\_\_Download\_free\_Product\_Key\_Activatio n\_Wi.pdf https://www.bridgeextra.com/wp-content/uploads/2023/01/gabbtho.pdf

Adobe Photoshop Elements The most streamlined and affordable version of Photoshop. It includes all of Photoshop's creative changes, plus a streamlined interface with capabilities similar to Elements 11 and on an iPad. More importantly, elements of the new Elements 19, like Cloud Import and the new Image Rescue feature that can recover deleted photos, are included in the price. Adobe Photoshop and Photoshop Elements offer a range of advanced features, including the ability to create a rainbow map courtesy of the Rainbow Map filter, composite effects, and much more. However, Elements 19, which includes all of the features of Elements 18 while also improving several aspects of the application, is a good option if you're on a limited budget. Adobe Photoshop: Adobe's flagship photo editing software boasts a wide range of features that beginners can use for simple tasks and experienced users look for more capable versions. Adobe Photoshop Elements: Elements is the ideal option if all you need is a photo editor for basic editing tasks, image organizing, and simple print-ready output. Adobe Photoshop Lightroom: Adobe Photoshop Lightroom's impressive array of features make it one of the best photo editing options on the market. The Adobe Downward Continuum finally makes this app a viable editor for beginners. Adobe Photoshop Creative Cloud: Photoshop CC is Adobe's premium photo editing software, but it's best known for its ability to retouch photos. With expansive retouching tools, you can manipulate subjects and backgrounds to create a brighter, sharper, and more professionallooking final product.